## QUICK REFERENCE GUIDE

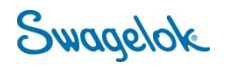

## **USING THE ACCOUNT DASHBOARD**

*Purpose: This document is to be used by new, Swagelok Southeast Texas customers.* 

## NEW DOMAIN

The Swagelok e-Commerce Site domain has changed to products.swagelok.com. Please update all bookmarks and favorites.

## ACCOUNT DASHBOARD

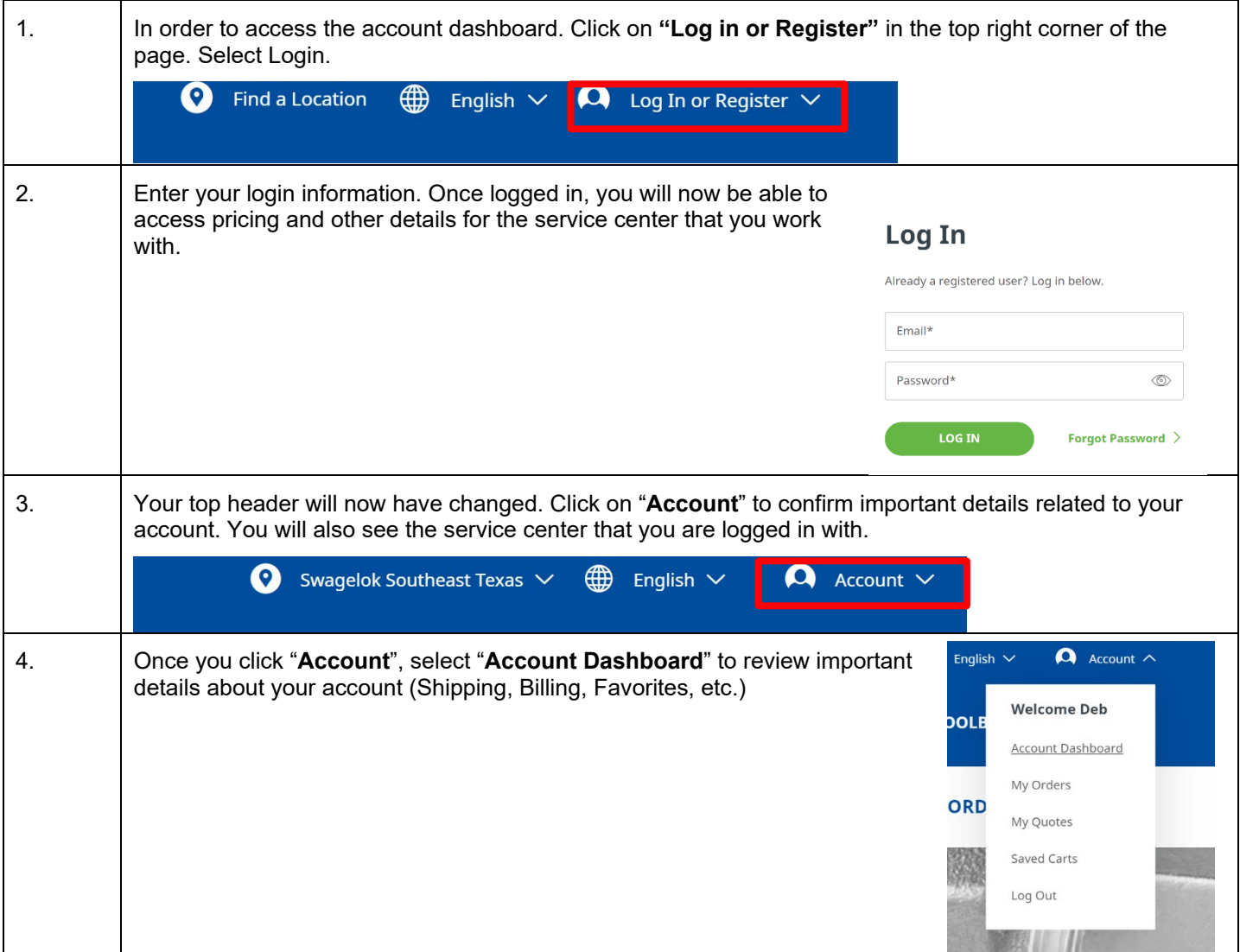

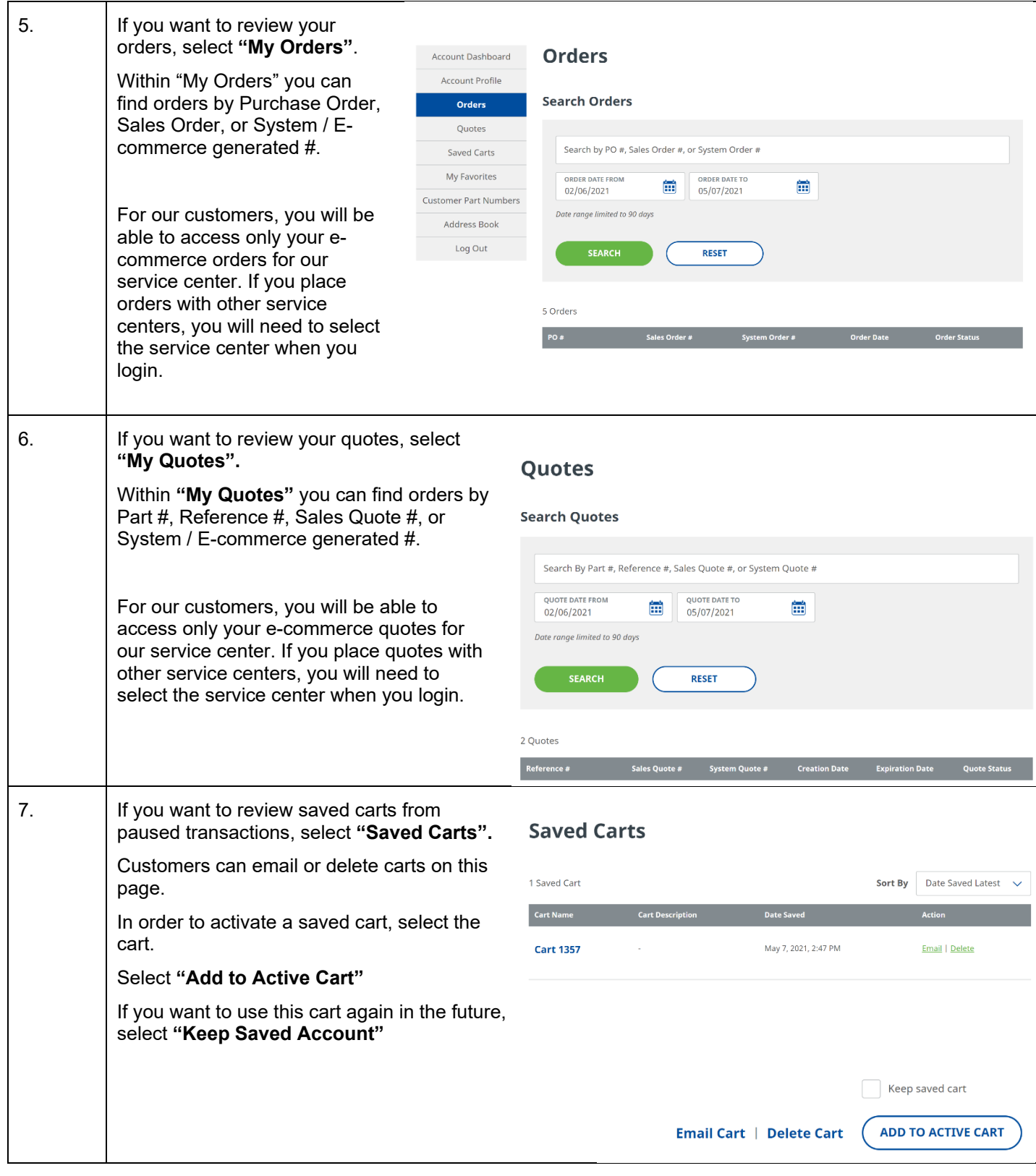

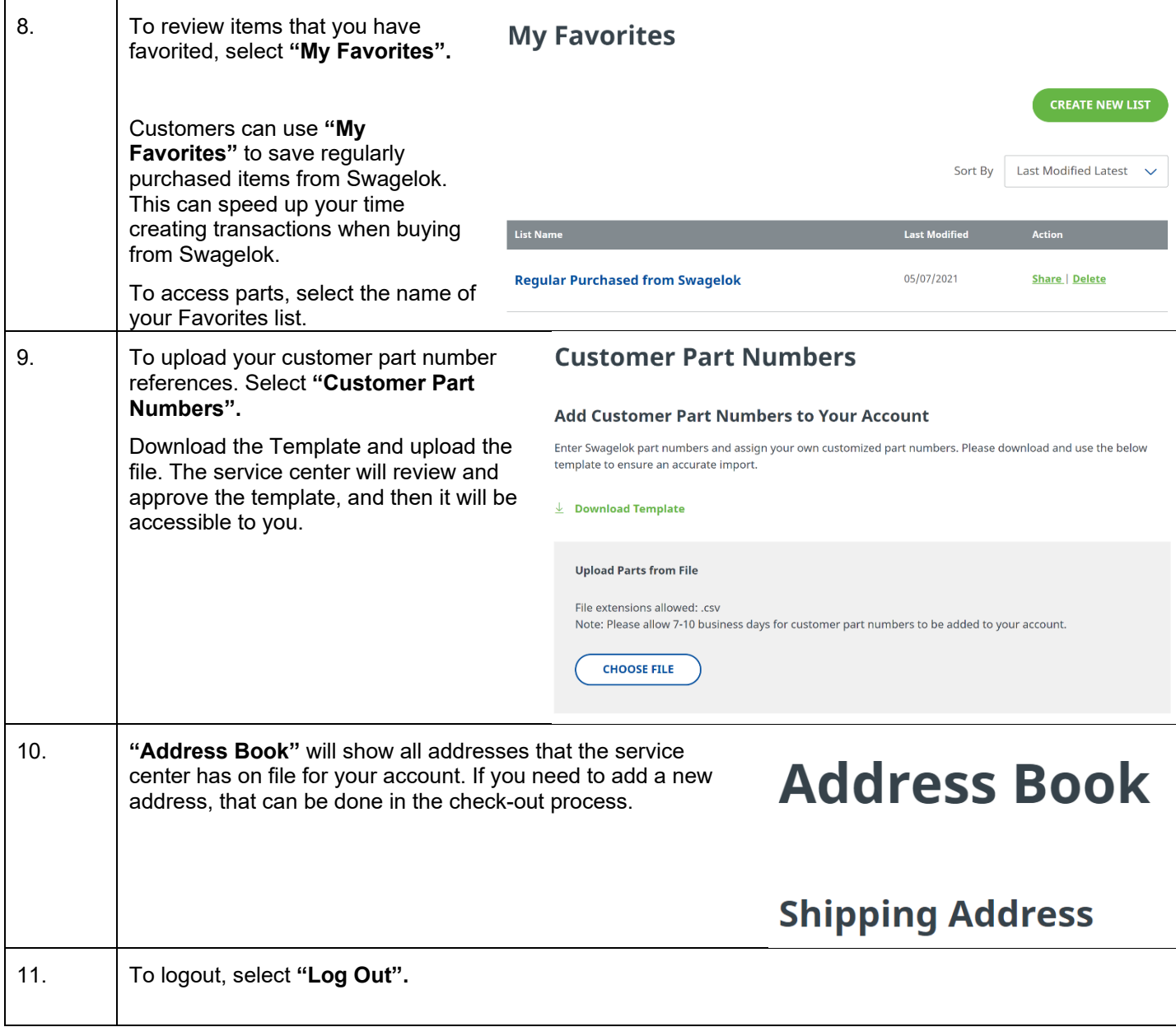